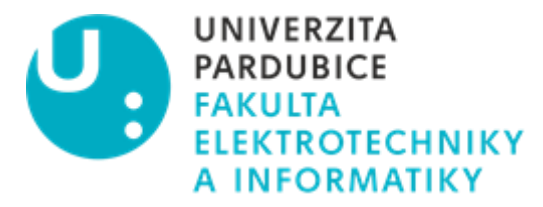

# POSUDEK VEDOUCÍHO BAKALÁŘSKÉ PRÁCE

**Jméno studenta:** Jakub Joukl

**Název práce:** Využití verzovacího systému GIT pro správu projektu a automatický deployment se systémem kontroly

**Autor posudku:** Ing. Monika Borkovcová, Ph.D.

**Cíl práce:** Zpracování podrobné analýzy využití verzovacího systému GIT při tvorbě softwarového systému, možnosti využití systému GIT v týmových projektech a analýza automatických nasazení (hooky) s prozkoumáním možností spojení nasazení s Unit testy. Tento kontrolní mechanismus by měl být schopen při neúspěšném merge nebo build informovat plnohodnotně uživatele o nastalé chybě. Výstupem praktické části je tak návrh a implementace kompletního řešení pro automatický deployment se systémem kontroly alespoň pro dva odlišné servery např. produkční a vývojový.

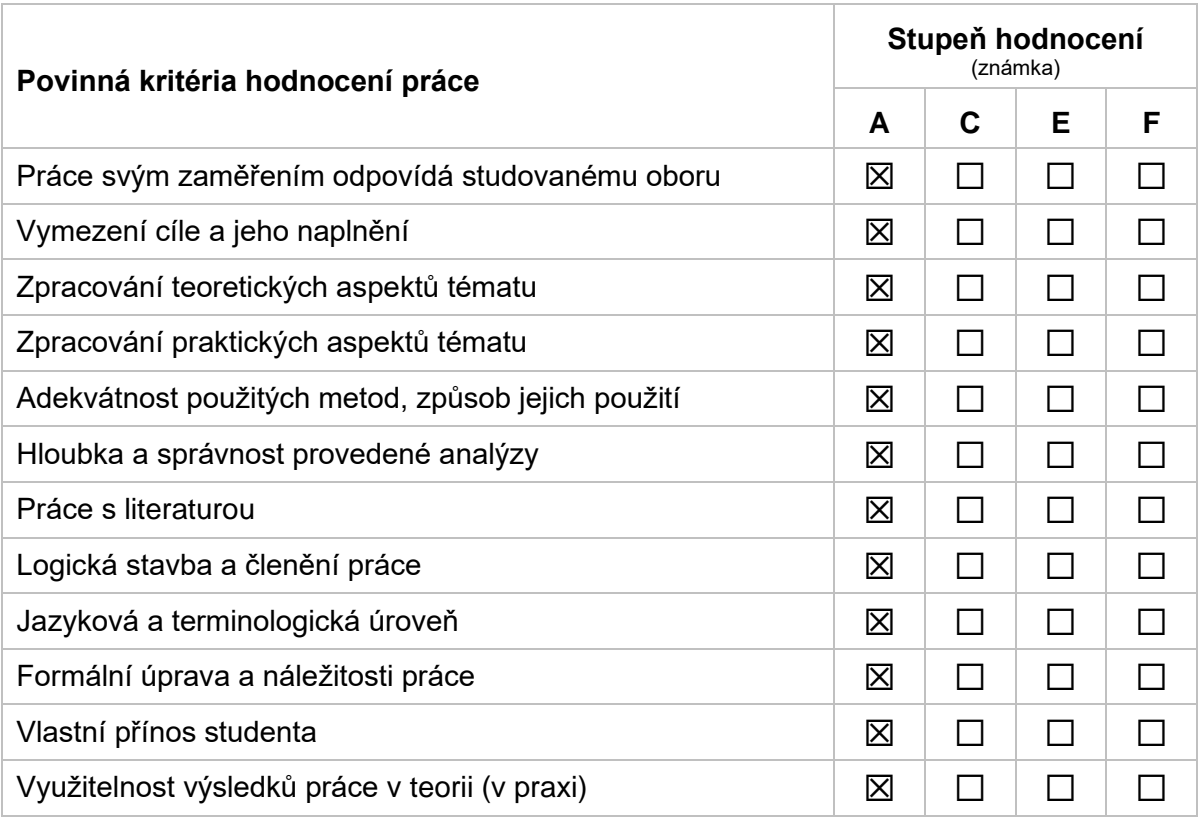

## **Dílčí připomínky a náměty:**

K práci nemám zásadní připomínky.

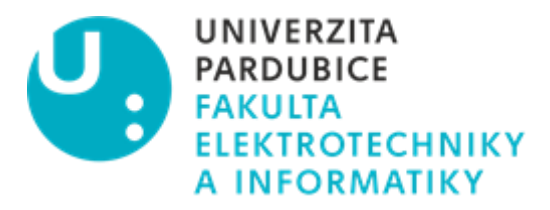

#### **Celkové posouzení práce a zdůvodnění výsledné známky:**

Bakalářská práce se zabývá využitím verzovacího systému GIT pro správu projektu a automatickým nasazením se systémem kontroly. Cílem práce bylo zpracovat podrobnou analýzu o systému GIT, možnosti jeho využití v týmových projektech a zjištění způsobů a možností automatického nasazení a jeho demonstrace v praktické části práce. První část práce se zaměřuje na vývoj softwaru, verzovací systémy, CI/CD a DevOps, kdy ve všech těchto částech autor prokázal kvalitní orientaci v řešené problematice. Stěžejní kapitola 5 "Návrh a implementace projektu s využitím verzovacího systému GIT" seznamuje čtenáře s ukázkovým projektem v podobě realizace jednoduché webové aplikace, která pracuje s API od OpenAI. Při realizaci byla použita agilní metodika vývoje software a verzovací systém GitLab se servery hostovanými lokálně ve VirtualBoxu v místní síti využívající GitLab Runner počítače hostujícího VirtualBox. Využití GitLab sloužil i jako komunikační platforma se zákazníkem. Autor tak demonstroval práci při tvorbě praktického výstupu s využitím CI/CD pipelines v rámci řešení systému automatického nasazení, automatických migračních skriptů a nasazení jednoduché webové aplikace na testovací a produkční server.

Předložená závěrečná práce splňuje požadavky kladené na bakalářskou práci. Textová část bakalářské práce je přehledně, věcně a kvalitně zpracovaná. Výstup praktické části tedy návrh a implementace řešení pro automatický deployment se systémem kontroly pro produkční a vývojový server splnil stanovený praktický cíl práce.

### **Vyhodnocení kontroly textu práce pomocí systému pro odhalování plagiátu:**

Kontrola původnosti práce byla shledána s výsledkem - není plagiát.

#### **Otázky k obhajobě:**

Jak byste zhodnotil vhodnost použití jednotlivých verzovacích systémů při využití v týmech o rozsahu zhruba 15-30 osob.

S jakými praktickými úskalími jste se setkal při tvorbě praktické části práce?

**Práci doporučuji k obhajobě.**

**Navržená výsledná známka: A**

**V** Pardubicích**, dne 24. května 2023**

**podpis**